# **Hootsweet**

*Release 0.6.5*

**Aug 22, 2020**

# Contents:

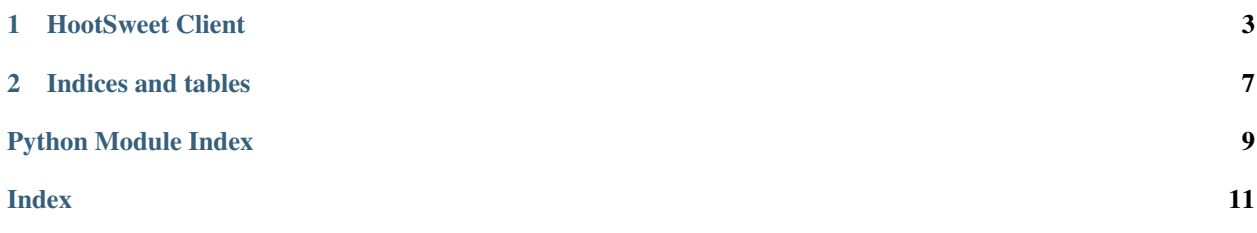

# CHAPTER 1

## HootSweet Client

<span id="page-6-1"></span><span id="page-6-0"></span>This module provides a client, HootSweet, to interact with the Hootsuite REST 1.0 API.

```
class hootsweet.api.HootSweet(client_id: str, client_secret: str, token: Dict[KT, VT] = None,
                                        redirect_uri: str = None, scope: str = 'offline', refresh_cb=None,
                                        **kwargs)
```
A client for interacting with the Hootsuite REST API.

#### Parameters

- **client\_id** (str) A Hootsuite client id.
- **client\_secret** (str) A Hootsuite client secret.
- **token** (Dict) A token dictionary containing the *access\_token*, *refresh\_token*, *expires\_on* and *expires\_in* keys.
- **redirect\_uri** (str) The callback uri registered with Hootsuite.
- **scope** (str) The OAuth2 scope.
- **refresh\_cb** (callable) A function to be called when a token is refreshed.
- $\text{authorization\_url}$  (*state: str = None*, \*\**kwargs*)  $\rightarrow$  Tuple[str, str] Get a Hootsuite authorization url.
	- **Parameters state**  $(str)$  An opaque value used by the client to maintain state between the request and callback.

**fetch\_token**(*code: str*) → Dict[str, Any] Fetch a Hootsuite OAuth2 token.

**Parameters code** (str) – The authorization code obtained from Hootsuite.

**refresh\_token**() → Dict[str, Any] Refresh the OAuth2 token and call token updater.

```
get me() \rightarrow Dict[KT, VT]
     Retrieve the currently authenticated member.
```
<span id="page-7-0"></span>**get me organizations**  $() \rightarrow$  Dict[KT, VT] Retrieve the organizations that the authenticated member is in.

**get\_me\_social\_profiles**() → Dict[KT, VT]

Retrieve the social media profiles that the authenticated user has basic usage permissions on.

- **get social profiles** ()  $\rightarrow$  Dict[KT, VT] Retrieve the social profiles that the authenticated user has access to.
- **get\_social\_profile**(*profile\_id: int*) → Dict[KT, VT] Retrieve a social profile.

Parameters **profile\_id** (int) – The social profile id.

**get\_social\_profile\_teams**(*profile\_id: int*) → List[T] Retrieve a list of team IDs with access to a social profile.

Parameters **profile\_id** (int) – The social profile id.

**get** member (*member\_id: str*)  $\rightarrow$  Dict[str, Any]

Retrieve a member.

Parameters member\_id(str) – The Hootsuite member id.

**create\_member**(*full\_name: str, email: str, organization\_ids: List[int], company\_name: str = None, bio: str* = None, timezone: str = 'Europe/London', language: str = 'en')  $\rightarrow$  Dict[str, Any]

Create a member in a Hootsuite organization.

#### **Parameters**

- **full** name  $(str)$  The member's name.
- **email**  $(str)$  The member's email.
- **organization\_ids** (List [int]) The organizations the member should be added to.
- **company\_name**  $(str)$  The member's company name.
- **bio**  $(str)$  The member's bio.
- **timezone**  $(str)$  The member's time zone. Defaults to "Europe/London"
- **language**  $(str)$  The member's language. Defaults to "en"

**get\_member\_organizations**(*member\_id: str*) → List[Dict[str, Any]]

Retrieve the organizations that the member is in.

Parameters member\_id(str) – A Hootsuite member id.

**schedule\_message**(*text: str, social\_profile\_ids: List[str], send\_time: datetime.datetime, \*\*kwargs*) Schedule a message to send on one or more social profiles.

Parameters

- **text**  $(str)$  The text of the message.
- **social\_profile\_ids** (List [str]) A list of ids of social profiles that will publish the message.
- **send\_time** (datetime) Time to send the message in UTC time.

```
get_outbound_messages(start_time: datetime.datetime, end_time: datetime.datetime, state:
                              hootsweet.constants.MessageState = None, social_profile_ids: List[int]
                              = None, limit: int = 50, include_unscheduled_review_messages: bool =
                              None, **kwargs) → List[Dict[str, Any]]
```
Retrieve a list of outbound messages.

#### Parameters

- **start\_time** (datetime) The start date range of the messages returned.
- **end\_time** (datetime) The end date range of the messages returned.
- **state** (MessageState) The state of the messages returned.
- **social\_profile\_ids** (List[int]) The ids of social profiles of the messages returned.
- **limit** (int) Maximum number of messages to be returned. Defaults to 50.
- **include\_unscheduled\_review\_messages** (bool) Flag to retrieve unscheduled (Send Now) review messages on top of scheduled ones retrieved from time range query.

**get** message (*message id: str*)  $\rightarrow$  Dict[str, Any]

Retrieve a message.

Parameters message\_id(str) – The Hootsuite message id.

**delete\_message**(*message\_id: str*) → Dict[str, Any]

Delete a message.

```
Parameters message_id (str) – The Hootsuite message id.
```
**approve\_message**(*message\_id: str*, *sequence\_number: int*, *reviewer\_type: hootsweet.constants.Reviewer*)

Approve a message.

Parameters

- **message\_id** (str) A Hootsuite message id.
- **sequence\_number** (int) The sequence number of the message.
- **reviewer\_type** (Reviewer) The actor that will be approving he message.

**reject\_message**(*message\_id: str*, *reason: str*, *sequence: int*, *reviewer\_type: hootsweet.constants.Reviewer = None*, *\*\*kwargs*)

Reject a message.

#### Parameters

- **message**  $id(str)$  The Hootsuite message id.
- **reason**  $(str)$  The rejection reason.
- **sequence** (int) The sequence number of the message.
- **reviewer\_type** (Reviewer) The actor that will be rejecting the message.

**get\_message\_review\_history**(*message\_id: str*) → Dict[KT, VT]

Get a messages prescreening review history.

Parameters message\_id(str) – The Hootsuite message id.

#### **create\_media\_upload\_url**(*size\_bytes: int*, *mime\_type: str*)

Creates an Amazon S3 upload URL that can be used to transfer media to Hootsuite.

<span id="page-9-0"></span>Parameters

- **size\_bytes** (int) Size in bytes of the media file to be uploaded.
- **mime\_type** (str) MIME type of the media to be uploaded. Supported
- **types are video/mp4, image/gif, image/jpeg, image/jpg, image/png.** (media) –

**get\_media\_upload\_status**(*media\_id*)

Retrieves the status of a media upload to Hootsuite.

Parameters media\_id(str) – The Media ID to retrieve.

# CHAPTER 2

Indices and tables

- <span id="page-10-0"></span>• genindex
- modindex
- search

Python Module Index

<span id="page-12-0"></span>h

hootsweet.api, [1](#page-4-0)

## Index

# <span id="page-14-0"></span>A

approve\_message() (*hootsweet.api.HootSweet method*), [5](#page-8-0) authorization\_url() (*hootsweet.api.HootSweet method*), [3](#page-6-1)

## C

create\_media\_upload\_url() (*hootsweet.api.HootSweet method*), [5](#page-8-0) create\_member() (*hootsweet.api.HootSweet method*), [4](#page-7-0)

# D

delete\_message() (*hootsweet.api.HootSweet method*), [5](#page-8-0)

# F

fetch\_token() (*hootsweet.api.HootSweet method*), [3](#page-6-1)

# G

```
get_me() (hootsweet.api.HootSweet method), 3
get_me_organizations()
        (hootsweet.api.HootSweet method), 3
get_me_social_profiles()
        (hootsweet.api.HootSweet method), 4
get_media_upload_status()
        (hootsweet.api.HootSweet method), 6
get_member() (hootsweet.api.HootSweet method), 4
get_member_organizations()
        (hootsweet.api.HootSweet method), 4
get_message() (hootsweet.api.HootSweet method), 5
get_message_review_history()
        (hootsweet.api.HootSweet method), 5
get_outbound_messages()
        (hootsweet.api.HootSweet method), 4
get_social_profile() (hootsweet.api.HootSweet
        method), 4
get_social_profile_teams()
        (hootsweet.api.HootSweet method), 4
```

```
get_social_profiles()
        (hootsweet.api.HootSweet method), 4
```
### H

```
HootSweet (class in hootsweet.api), 3
hootsweet.api (module), 1
```
### R

```
refresh_token() (hootsweet.api.HootSweet
       method), 3
reject_message() (hootsweet.api.HootSweet
       method), 5
```
## S

```
method), 4
```
schedule\_message() (*hootsweet.api.HootSweet*